# Package 'cleanerR'

February 10, 2019

Type Package

Title How to Handle your Missing Data

Version 0.1.1

Author Rafael Silva Pereira

Maintainer Rafael Silva Pereira <r.s.p.models@gmail.com>

Description How to deal with missing data?Based on the concept of almost functional dependencies, a method is proposed to fill missing data, as well as help you see what data is missing. The user can specify a measure of error and how many combinations he wish to test the dependencies against, the closer to the length of the dataset, the more precise. But the higher the number, the more time it will take for the process to finish. If the program cannot predict with the accuracy determined by the user it shall not fill the data, the user then can choose to increase the error or deal with the data another way. License MIT + file LICENSE

Encoding UTF-8

LazyData true

RoxygenNote 6.1.0.9000

Imports plyr, data.table

Suggests knitr, rmarkdown, testthat

VignetteBuilder knitr

NeedsCompilation no

Repository CRAN

Date/Publication 2019-02-10 14:03:11 UTC

# R topics documented:

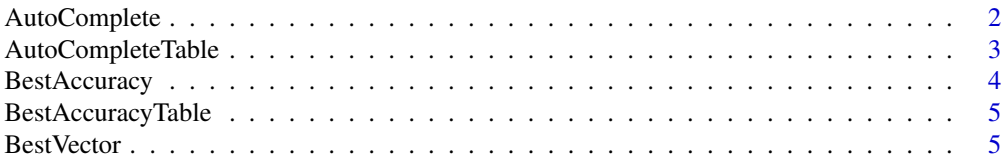

# <span id="page-1-0"></span>2 AutoComplete

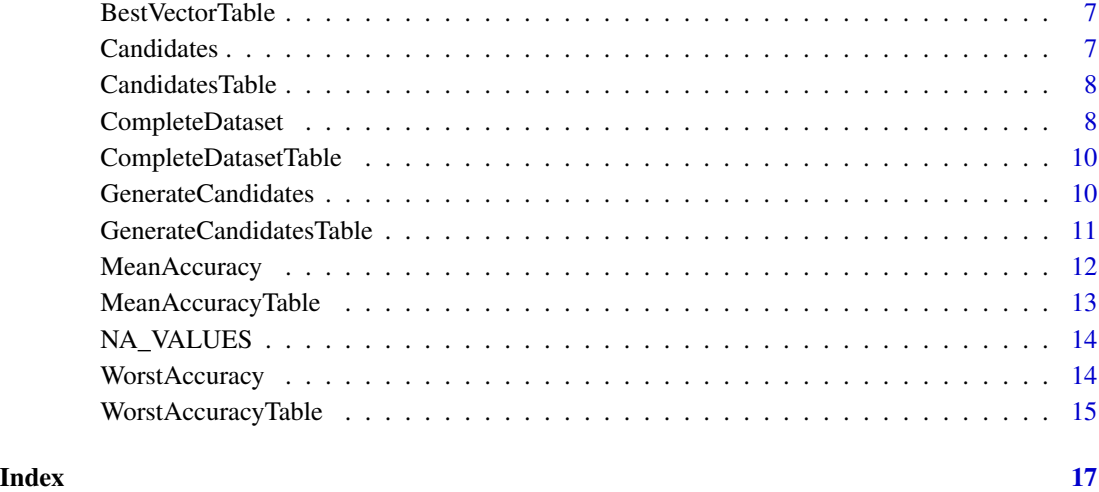

AutoComplete AutoComplete *Asks for a dataframe, a vector of collumn indices and the goal collumn and returns the data frame with the values filled*

# Description

AutoComplete Asks for a dataframe, a vector of collumn indices and the goal collumn and returns the data frame with the values filled

# Usage

```
AutoComplete(df, goal, maxi, repetitions, trigger = 1, ratio = 0.99)
```
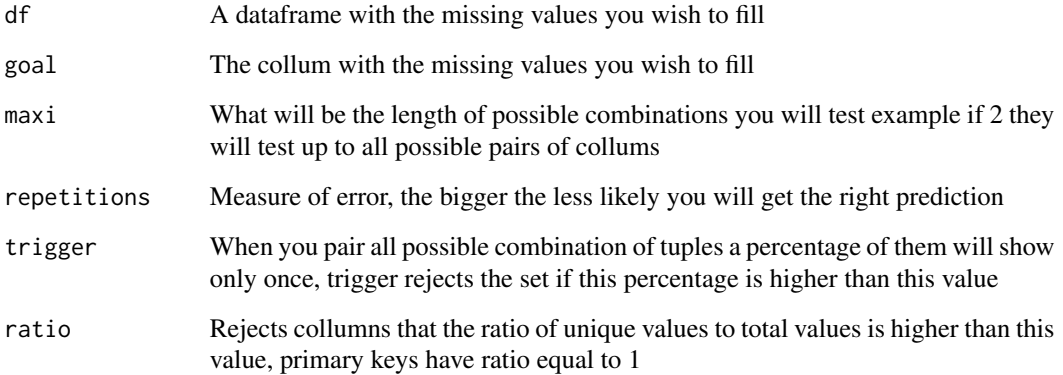

# <span id="page-2-0"></span>AutoCompleteTable 3

#### Examples

```
#The Auto Complete Function shall do the following
#Take a dataframe and a goal collumn to predict
#Tests every combination of vectors limited by a parameter length
#Use the best set to predict with accuracy given by MeanAccuracy function
#Then to run some experiments first lets build a dataframe
e=sample(1:5,1e4,replace=TRUE)
e1=sample(1:5,1e4,replace=TRUE)
e2=sample(1:5,1e4,replace=TRUE)
e=data.frame(e,e1,e2,paste(LETTERS[e],LETTERS[e1]),paste(LETTERS[e],LETTERS[e1],LETTERS[e2]) )
#Now we got a dataframe lets create a copy of it
ce=e
ce[sample(1:nrow(e),0.3*nrow(e)),5]=NA
#So 30 percent of the data is now missing
#Lets try to recover it then with autocomplete
ce1=AutoComplete(df=ce,goal=5,maxi=3,repetitions=nrow(ce),trigger=1)
#We can see how many values are still missing with NA_VALUES
print(NA_VALUES(ce1) )
#And check how many we got wrong by
print(sum(cel[, 5] !=e[, 5]))
# The process could be done for the 4 collum as well
ce=e
ce[sample(1:nrow(e),0.5*nrow(e)),4]=NA
#So 50 percent of the data is now missing
#Lets try to recover it then with autocomplete
ce1=AutoComplete(df=ce,goal=4,maxi=4,repetitions=nrow(ce),trigger=1)
#We can see how many values are still missing with NA_VALUES
print(NA_VALUES(ce1) )
#And check how many we got wrong by
print(sum(cel[, 4] != e[, 4]))
#Here we can easily see e holds the original data
#ce1 is the recovered data
```
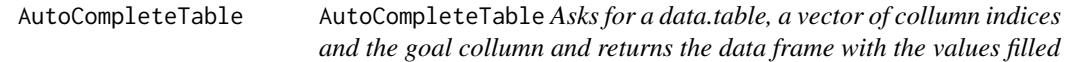

#### Description

AutoCompleteTable Asks for a data.table, a vector of collumn indices and the goal collumn and returns the data frame with the values filled

```
AutoCompleteTable(df, goal, maxi, repetitions, trigger = 1,
  ratio = 0.99)
```
<span id="page-3-0"></span>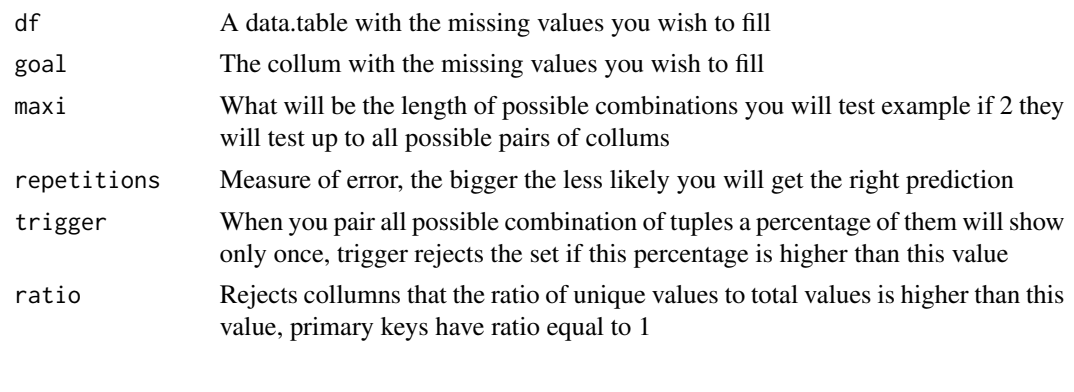

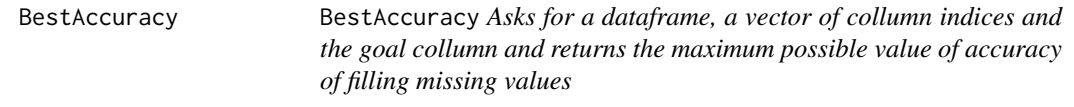

# Description

BestAccuracy Asks for a dataframe, a vector of collumn indices and the goal collumn and returns the maximum possible value of accuracy of filling missing values

# Usage

```
BestAccuracy(df, VECTORS, goal)
```
# Arguments

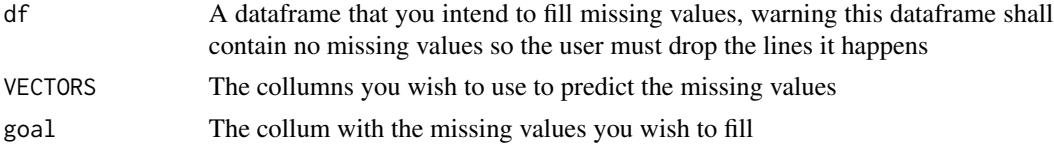

# Examples

#The Best accuracy function tells its user the best accuracy possible. #Code with two ## is working code but takes longer than 5 seconds #Given a set and a goal to predict it supposes the following. #All missing values are contained in the possible values with lowest uncertainty. #Lets first Consider the iris dataset #It has the following parameters print(names(iris)) #As we can see the 5 collumn is species #Lets use Sepal.Length to predict Species and see Best accuracy print(BestAccuracy(iris,1,5)) #Now lets use both sepal parameters print(BestAccuracy(iris,1:2,5))

# <span id="page-4-0"></span>BestAccuracyTable 5

```
#And when using a Petal parameter as well
##print(BestAccuracy(iris,1:3,5))
#We can see that iris even in the best case scenario species can be defined by these 3
#Now lets take a look at the mtcars dataset
##print(names(mtcars))
#Predicting gear using mpg
##print(BestAccuracy(mtcars,1,10))
#But if we try to predict mpg using gear
##print(BestAccuracy(mtcars,10,1))
#So using the best accuracy function we can know whats the best case accuracy
#If the user requires he can also predict more than 1 goal for example
##print(BestAccuracy(mtcars,c(1,3,5),c(10,11)))
#In this case we want to use mpg, disp, drat to predict a pair gear, carb
#To check the confidence of predicted values the user should use all three accuracy functions
```
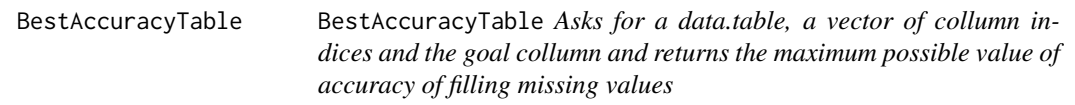

## Description

BestAccuracyTable Asks for a data.table, a vector of collumn indices and the goal collumn and returns the maximum possible value of accuracy of filling missing values

#### Usage

BestAccuracyTable(df, VECTORS, goal)

# Arguments

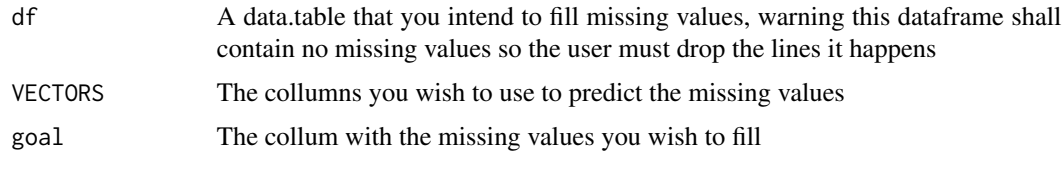

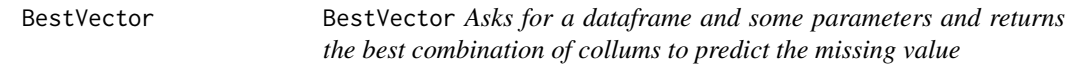

# Description

BestVector Asks for a dataframe and some parameters and returns the best combination of collums to predict the missing value

#### Usage

BestVector(df, goal, maxi, repetitions, trigger = 1, ratio = 0.99)

#### Arguments

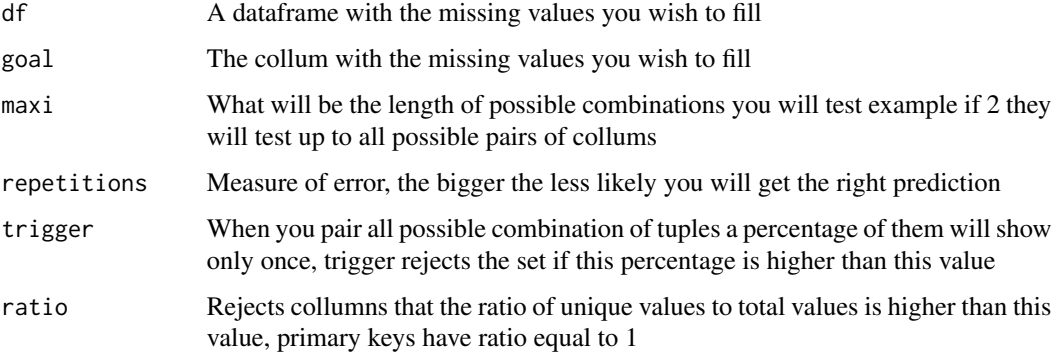

#### Examples

```
#The Best Vector Function shall do the following
#Take a dataframe and a goal collumn to predict
#Tests every combination of vectors limited by a parameter length
#Returns the best set to predict the goal
#Then to run some experiments first lets build a dataframe
e=sample(1:2,1e2,replace=TRUE)
e1=sample(1:2,1e2,replace=TRUE)
e2=sample(1:2,1e2,replace=TRUE)
e=data.frame(e,e1,e2,paste(LETTERS[e],LETTERS[e1]),paste(LETTERS[e],LETTERS[e1],LETTERS[e2]) )
#We can easily see that to predict the last collumn you need the first three.
#Lets Check what the function will find
z=BestVector(e,5,3,nrow(e),1)
print(z)
#Lets now check what is the best set if we use only 2 collumns maximum
z1=BestVector(e,5,2,nrow(e),1)
print(z1)
#We could also predict which collumn is best to predict the fourth one
z2=BestVector(e,4,2,nrow(e),1)
print(z2)
#We could also take a look at the dataset iris.
#Since this dataset does not repeat lines we must use trigger=0
#To predict Species
z3=BestVector(iris,5,2,nrow(iris),0)
print(names(iris))[z3]
#We can check the accuracy of these predictions with the accuracy functions
print(MeanAccuracy(iris,z3,5))
print(MeanAccuracy(e,z2,4))
print(MeanAccuracy(e,z1,5))
print(MeanAccuracy(iris,z,5))
```
<span id="page-6-0"></span>BestVectorTable BestVectorTable Asks for a data.table and some parameters and re*turns the best combination of collums to predict the missing value*

# Description

BestVectorTable Asks for a data.table and some parameters and returns the best combination of collums to predict the missing value

# Usage

```
BestVectorTable(df, goal, maxi, repetitions, trigger = 1, ratio = 0.99)
```
### Arguments

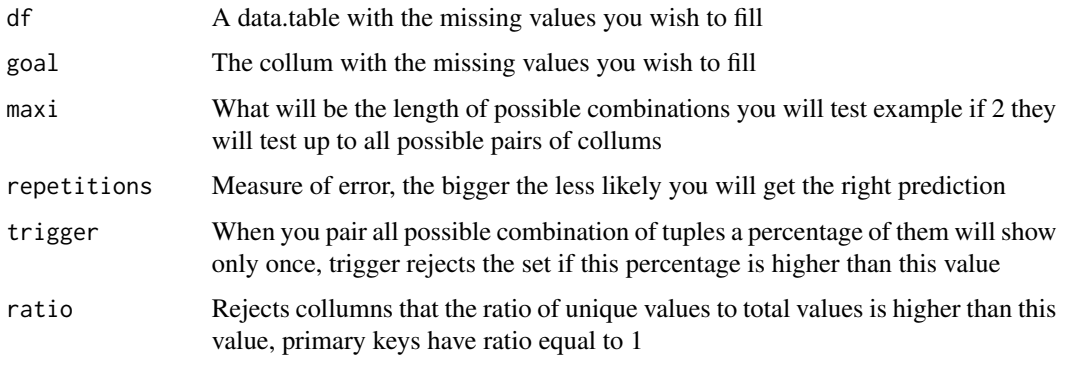

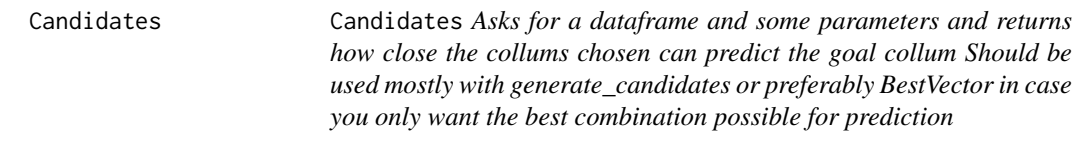

# Description

Candidates Asks for a dataframe and some parameters and returns how close the collums chosen can predict the goal collum Should be used mostly with generate\_candidates or preferably BestVector in case you only want the best combination possible for prediction

```
Candidates(df, goal, vec, repetitions, trigger = 1)
```
<span id="page-7-0"></span>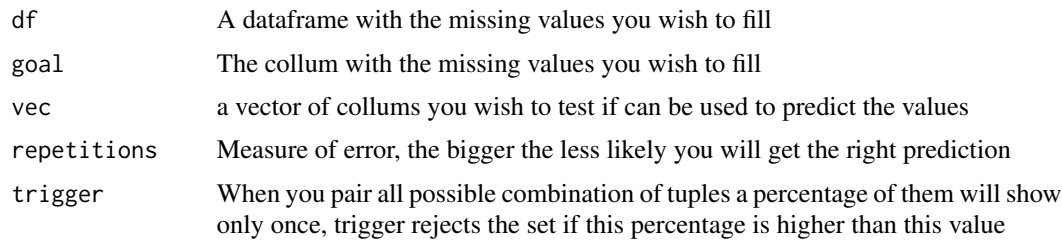

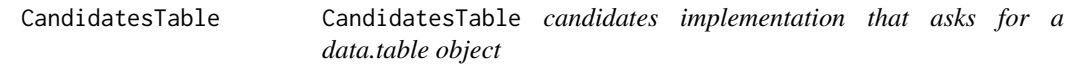

# Description

CandidatesTable candidates implementation that asks for a data.table object

# Usage

CandidatesTable(df, goal, vec, repetitions, trigger = 1)

# Arguments

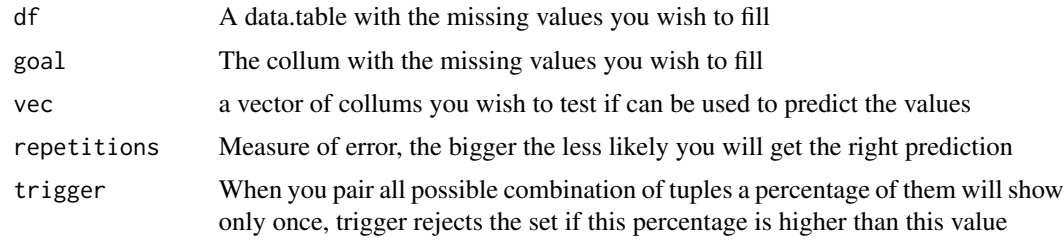

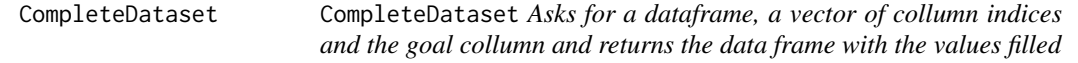

# Description

CompleteDataset Asks for a dataframe, a vector of collumn indices and the goal collumn and returns the data frame with the values filled

# Usage

CompleteDataset(df, rows, goal)

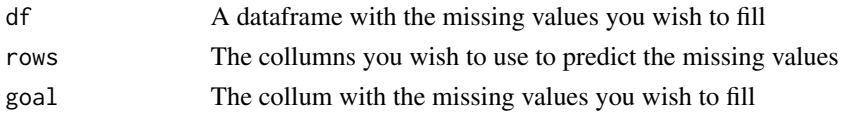

# Examples

#The CompleteDataset Function shall do the following #Take a dataframe and a goal collumn to predict #Takes a set of vectors to use for prediction #Use this set to predict with accuracy given by MeanAccuracy function #Then to run some experiments first lets build a dataframe e=sample(1:5,1e4,replace=TRUE) e1=sample(1:5,1e4,replace=TRUE) e2=sample(1:5,1e4,replace=TRUE) e=data.frame(e,e1,e2,paste(LETTERS[e],LETTERS[e1]),paste(LETTERS[e],LETTERS[e1],LETTERS[e2]) ) #Now we got a dataframe lets create a copy of it ce=e ce[sample(1:nrow(e),0.3\*nrow(e)),5]=NA #So 30 percent of the data is now missing #Lets try to recover it then with CompleteDataset #First we must choose a set of vectors to use #Lets first try with BestVector vector\_c=BestVector(ce,5,4,nrow(ce),1) ce1=CompleteDataset(ce,rows=vector\_c,goal=5) #We can see how many values are still missing with NA\_VALUES print(NA\_VALUES(ce1) ) #And check how many we got wrong by print(sum(ce1[,5]!=e[,5]) ) #If the user wanted he of course could choose a set of his own, for example user\_set=c(1,3) ce1=CompleteDataset(ce,rows=user\_set,goal=5) #We can see how many values are still missing with NA\_VALUES print(NA\_VALUES(ce1) ) #And check how many we got wrong by print(sum(ce1[,5]!=e[,5]) ) #But we can see that is not the best solution #To see how to check the best sets take a look at generate\_candidates # The process could be done for the 4 collum as well ce=e ce[sample(1:nrow(e),0.5\*nrow(e)),4]=NA #So 50 percent of the data is now missing #Lets try to recover it then with CompleteDataset vector\_c=BestVector(ce,4,4,nrow(ce),1) ce1=CompleteDataset(ce,rows=vector\_c,goal=4) #We can see how many values are still missing with NA\_VALUES print(NA\_VALUES(ce1) ) #And check how many we got wrong by print(sum(ce1[,4]!=e[,4]) ) #Here we can easily see e holds the original data #ce1 is the recovered data

<span id="page-9-0"></span>CompleteDatasetTable CompleteDatasetTable *Asks for a data.table, a vector of collumn indices and the goal collumn and returns the data frame with the values filled*

# Description

CompleteDatasetTable Asks for a data.table, a vector of collumn indices and the goal collumn and returns the data frame with the values filled

# Usage

```
CompleteDatasetTable(df, rows, goal)
```
# Arguments

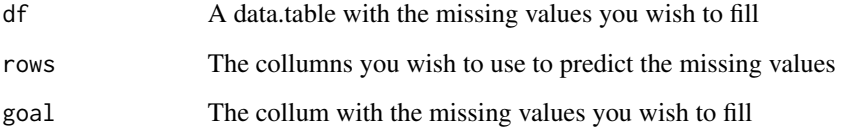

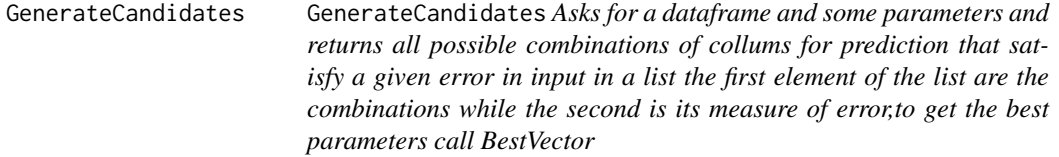

# Description

GenerateCandidates Asks for a dataframe and some parameters and returns all possible combinations of collums for prediction that satisfy a given error in input in a list the first element of the list are the combinations while the second is its measure of error,to get the best parameters call BestVector

```
GenerateCandidates(df, goal, maxi, repetitions, trigger = 1)
```
<span id="page-10-0"></span>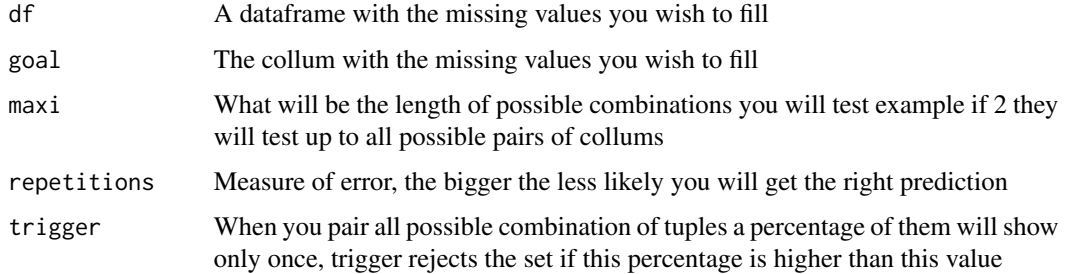

#### Examples

#The GenerateCandidates function generates all sets of maximum length maxi. #Maxi is a measure of error. #This measure of error is related to the repetitions parameter. #This parameter should range from 0 (rejects anything less to 100 percent accuracy) #To number of rows of the dataframe to accept all. #Lets generate a dataset e=sample(1:5,1e4,replace=TRUE) e1=sample(1:5,1e4,replace=TRUE) e2=sample(1:5,1e4,replace=TRUE) e=data.frame(e,e1,e2,paste(LETTERS[e],LETTERS[e1]),paste(LETTERS[e],LETTERS[e1],LETTERS[e2]) ) names(e)=c("random1","random2","random3","2randoms","3randoms") #We can then generate all candidates to predict the 5 collumn #We shall determine the reject part to 80 percent of the dataframe length z=GenerateCandidates(df=e, goal=5, maxi=4, repetitions=0.8\*nrow(e), trigger = 1) #We can see z is a list #z[[1]] is another list that contains all sets that satisfy our request #z[[2]] is a measure of error, the smaller the more accurate #Lets then order z[[1]] by z[[2]] m=z[[1]][order(z[[2]])] print(m) #We can see then that m[[1]] holds the best set for prediction, while m[[length(m)]] the worst #To prove it we can do the following ##cat("The best set to predict",names(e)[5],"is ",names(e)[m[[1]]],"\n" ) ##cat("Its expected accuracy is", MeanAccuracy(e, m[[1]], 5), "\n" ) ##cat("The worst set to predict",names(e)[5],"is ",names(e)[m[[length(m)]]],"\n" ) ##cat("Its expected accuracy is",MeanAccuracy(e,m[[length(m)]],5),"\n" )

GenerateCandidatesTable

GenerateCandidatesTable *Asks for a data.table and some parameters and returns all possible combinations of collums for prediction that satisfy a given error in input in a list the first element of the list are the combinations while the second is its measure of error,to get the best parameters call BestVector*

# <span id="page-11-0"></span>Description

GenerateCandidatesTable Asks for a data.table and some parameters and returns all possible combinations of collums for prediction that satisfy a given error in input in a list the first element of the list are the combinations while the second is its measure of error,to get the best parameters call BestVector

# Usage

```
GenerateCandidatesTable(df, goal, maxi, repetitions, trigger = 1)
```
# Arguments

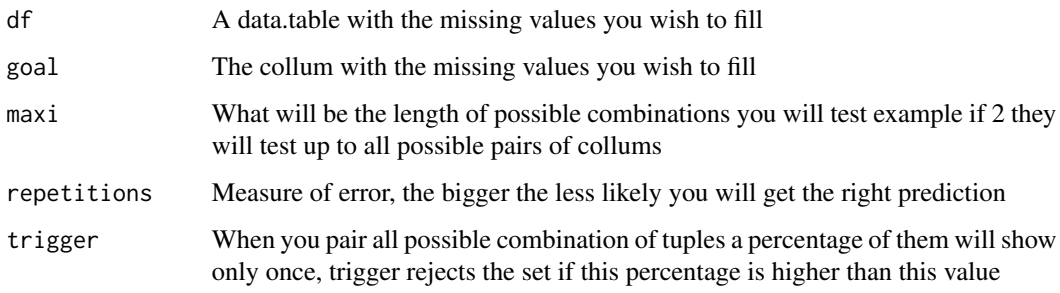

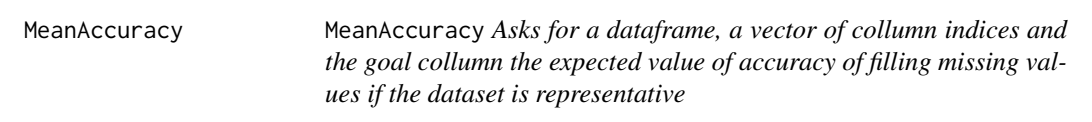

# Description

MeanAccuracy Asks for a dataframe, a vector of collumn indices and the goal collumn the expected value of accuracy of filling missing values if the dataset is representative

# Usage

```
MeanAccuracy(df, VECTORS, goal)
```
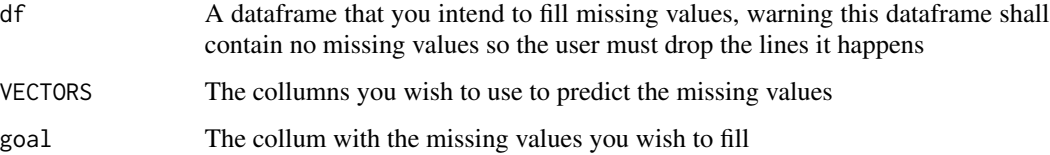

# <span id="page-12-0"></span>MeanAccuracyTable 13

#### Examples

#The Mean accuracy function tells its user the expected accuracy. #Code with two ## is working code but takes longer than 5 seconds #Given a set and a goal to predict it supposes the following. #All missing values are representative of the dataset. #Lets first Consider the iris dataset #It has the following parameters print(names(iris)) #As we can see the 5 collumn is species #Lets use Sepal.Length to predict Species and see Mean accuracy print(MeanAccuracy(iris,1,5)) #Now lets use both sepal parameters ##print(MeanAccuracy(iris,1:2,5)) #And when using a Petal parameter as well ##print(MeanAccuracy(iris,1:3,5)) #We can see that iris even in the Mean case scenario species can be defined by these 3 #Now lets take a look at the mtcars dataset ##print(names(mtcars)) #Predicting gear using mpg ##print(MeanAccuracy(mtcars,1,10)) #But if we try to predict mpg using gear ##print(MeanAccuracy(mtcars,10,1)) #So using the Mean accuracy function we can know whats the mean case accuracy #If the user requires he can also predict more than 1 goal for example ##print(MeanAccuracy(mtcars,c(1,3,5),c(10,11))) #In this case we want to use mpg,disp,drat to predict a pair gear,carb #To check the confidence of predicted values the user should use all three accuracy functions

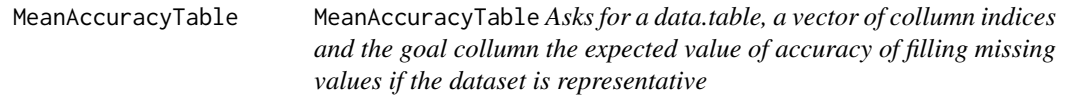

#### **Description**

MeanAccuracyTable Asks for a data.table, a vector of collumn indices and the goal collumn the expected value of accuracy of filling missing values if the dataset is representative

#### Usage

```
MeanAccuracyTable(df, VECTORS, goal)
```
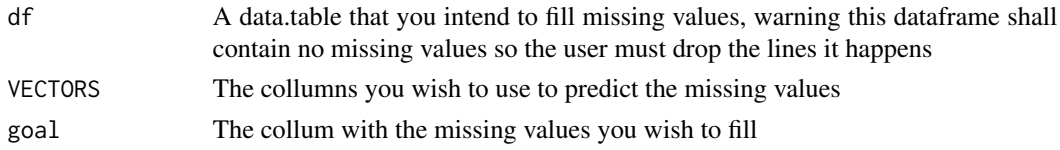

<span id="page-13-0"></span>NA\_VALUES NA\_VALUES *Asks for a dataframe and returns a table of how many missing values are in each collum*

#### Description

NA\_VALUES Asks for a dataframe and returns a table of how many missing values are in each collum

#### Usage

NA\_VALUES(df)

# Arguments

df A dataframe with the missing values you wish to fill

#### Examples

```
#This function is used to detect how many NA values are in a dataframe
# the use is pretty much always the same
#Lets consider the dataset iris
i=iris
print(NA_VALUES(i) )
#Since it has no missing values it shows none, now lets insert some NA_VALUES there
i[sample(1:nrow(i),0.3*nrow(i)),1]=NA
i[sample(1:nrow(i),0.2*nrow(i)),2]=NA
i[sample(1:nrow(i),0.5*nrow(i)),3]=NA
print(NA_VALUES(i))
#For every dataframe the user just uses this
```
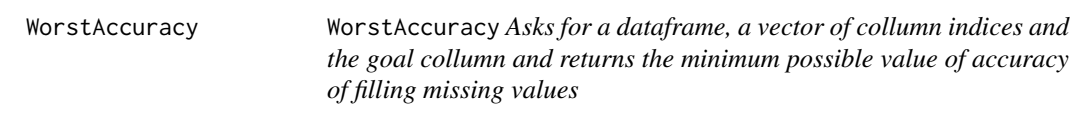

# Description

WorstAccuracy Asks for a dataframe, a vector of collumn indices and the goal collumn and returns the minimum possible value of accuracy of filling missing values

```
WorstAccuracy(df, VECTORS, goal)
```
<span id="page-14-0"></span>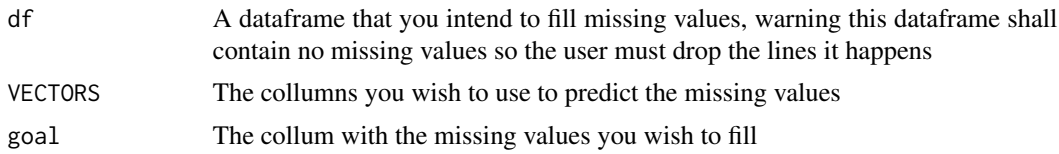

## Examples

#The Worst accuracy function tells its user the worst case accuracy possiblle. #Code with two ## is working code but takes longer than 5 seconds #Given a set and a goal to predict it supposes the following. #All missing values are contained in the possible values with highest uncertainty. #Lets first Consider the iris dataset #It has the following parameters print(names(iris)) #As we can see the 5 collumn is species #Lets use Sepal.Length to predict Species and see Worst accuracy print(WorstAccuracy(iris,1,5)) #Now lets use both sepal parameters print(WorstAccuracy(iris,1:2,5)) #And when using a Petal parameter as well ##print(WorstAccuracy(iris,1:3,5)) #We can see that iris even in the worst case scenario species can be defined by these 3 #Now lets take a look at the mtcars dataset ##print(names(mtcars)) #Predicting gear using mpg ##print(WorstAccuracy(mtcars,1,10)) #But if we try to predict mpg using gear ##print(WorstAccuracy(mtcars,10,1)) #So using the Worst accuracy function we can know whats the worst case accuracy #If the user requires he can also predict more than 1 goal for example ##print(WorstAccuracy(mtcars,c(1,3,5),c(10,11))) #In this case we want to use mpg,disp,drat to predict a pair gear,carb #To check the confidence of predicted values the user should use all three accuracy functions

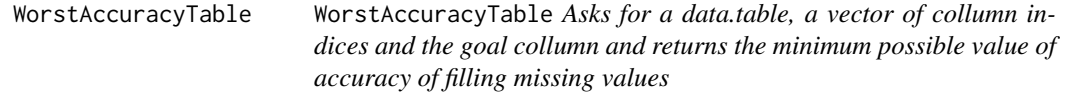

# Description

WorstAccuracyTable Asks for a data.table, a vector of collumn indices and the goal collumn and returns the minimum possible value of accuracy of filling missing values

#### Usage

WorstAccuracyTable(df, VECTORS, goal)

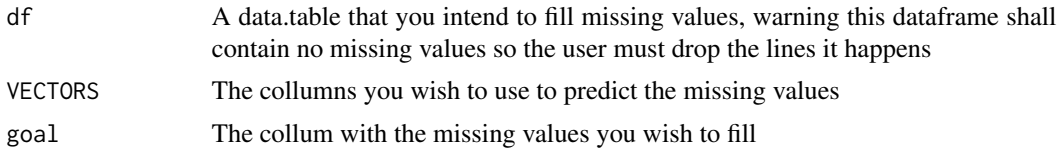

# <span id="page-16-0"></span>Index

AutoComplete, [2](#page-1-0) AutoCompleteTable, [3](#page-2-0)

BestAccuracy, [4](#page-3-0) BestAccuracyTable, [5](#page-4-0) BestVector, [5](#page-4-0) BestVectorTable, [7](#page-6-0)

Candidates, [7](#page-6-0) CandidatesTable, [8](#page-7-0) CompleteDataset, [8](#page-7-0) CompleteDatasetTable, [10](#page-9-0)

GenerateCandidates, [10](#page-9-0) GenerateCandidatesTable, [11](#page-10-0)

MeanAccuracy, [12](#page-11-0) MeanAccuracyTable, [13](#page-12-0)

NA\_VALUES, [14](#page-13-0)

WorstAccuracy, [14](#page-13-0) WorstAccuracyTable, [15](#page-14-0)